# **Server meet.netzwissen.de**

meet.netzwissen.de. 86400 IN A 5.1.71.69

<https://portal.mars-services.de/>

## **Server meet2.netzwissen.de**

- develd
- aktuell: stable-6433
- <https://jitsi.github.io/handbook/docs/devops-guide/devops-guide-docker>

# **Jitsi Meet**

### **Dokumentation und Architektur**

The Handbook<https://jitsi.github.io/handbook/>

Entwickler Doku <https://desktop.jitsi.org/Documentation/DeveloperDocumentation>

Doku von Praveen Gupta <https://github.com/pvgupta24/Jitsi-Meet-Concepts/wiki/Jitsi-Architecture>

- XMPP Server: prosody.service
- JItsi COnference FOcus: jicofo.service
- SIP Gateway: jigasi.service
- Jitsi Videobridge: jitsi-videobridge2.service

#### **Netzwerk**

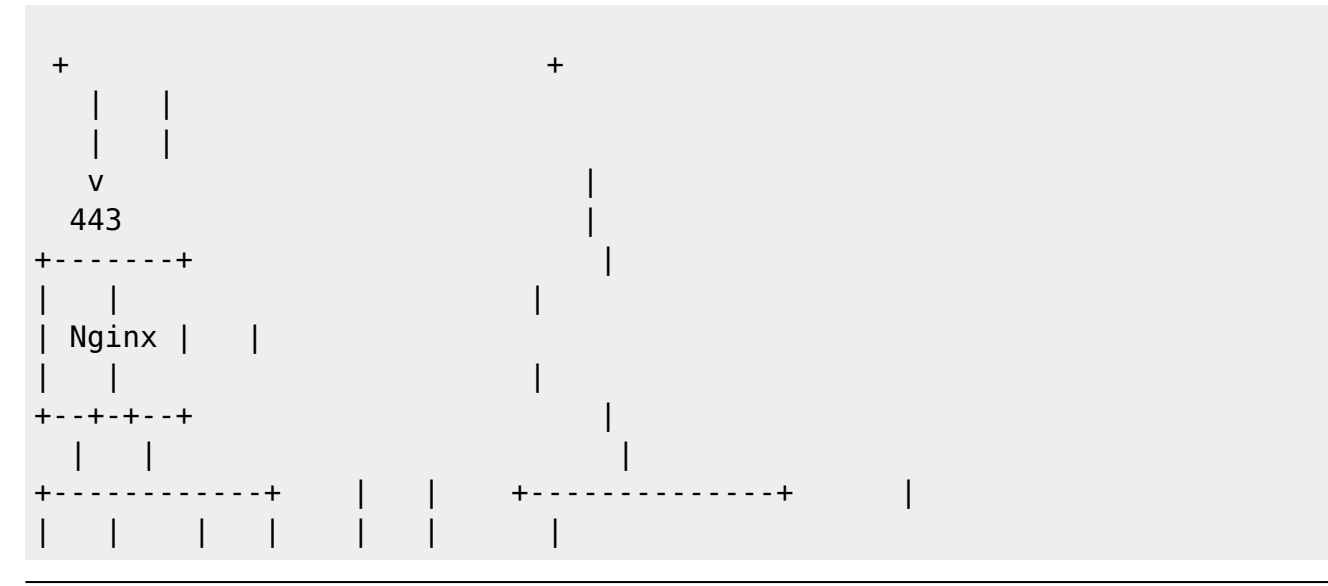

```
\{ jitsi-meet +<---++-->+ prosody/xmpp || |files 5280 | | |
+------------+ +--------------+ v
    5222,5347^ ^5347 4443,10000
+--------+ | | +-------------+
   | | | | | |
 | jicofo +----^ ^----+ videobridge |
| | | |
+--------+ +-------------+
```
#### **Authentifikation aktivieren**

In /etc/prosody/conf.avail/your\_domain.cfg.lua authentication = "anonymous" ersetzen durch  $authentication = "internal plain"$ und ergänzen mit VirtualHost "guest.meet.netzwissen.de" authentication = "anonymous" c2s require encryption = false In /etc/jitsi/meet/meet.netzwissen.de.js: anonymousdomain: 'guest.meet.netzwissen.de'

In etc/jitsi/jicofo/sip-communicator.properties neue Zeile

org.jitsi.jicofo.auth.URL=XMPP:meet.netzwissen.de

xmpp User anlegen. Mit diesem User werden neue Konferenzen erzeugt (nicht mehr anonym möglich!)

prosodyctl register admin meet.netzwissen.de [password}

### **Branding**

In usr/share/jitsi-meet/interface\_config.js

SHOW\_BRAND\_WATERMARK: true

Logo: add your logo to /usr/share/jitsi-meet/ as rightwatermark.png

<https://community.jitsi.org/t/change-text-on-initial-page-home/68260>

From: <https://wiki.netzwissen.de/>- **netzwissen.de Wiki**

Permanent link: **[https://wiki.netzwissen.de/doku.php?id=jitsi\\_admin&rev=1638995700](https://wiki.netzwissen.de/doku.php?id=jitsi_admin&rev=1638995700)**

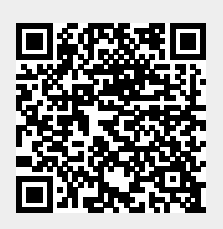

Last update: **05/03/2024 - 10:52**